**Скачать бесплатно Autodesk AutoCAD Серийный номер 2023**

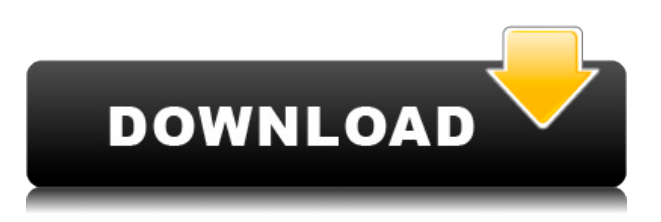

Заблокировано в AutoCAD по умолчанию. Вы должны использовать команду, затем щелкните блок, чтобы открыть диалоговое окно свойств.

Во-первых, покажите описание блока в метке на блоке.

Описание находится на правой панели. Вкладка Описание

Щелкните строку заголовка, чтобы отобразить диалоговое окно свойств.

Диалог свойств

Щелкните вкладку Описание, чтобы отобразить диалоговое окно свойств с более подробной информацией об объекте, чем в основном диалоговом окне свойств. Первое, что мы создадим и установим по умолчанию, это следующие три ключа:

- **Наземный Автокад** Изменить высоту земли.
- **Топ Автокад** Изменить отметку точки на вершине здания.
- **Нижний Автокад** Изменить отметку точки внизу здания.

Мы работаем над сценарием, который изменит описание объекта блока на чертеже на описание блока.

Описание функции. Обновление Autocad()

«Обновление» запускается для каждого выбранного блока и устанавливает описание блока в соответствии с описанием, найденным в ключе описания блока.

Описание опции. Autocad SelectAll()

Выбирает все блоки на чертеже.

Опция Описание.Autocad UpdateBlock()

Обновляет все блоки на чертеже, выбранные текущим описанием.

Описание опции. Удаление Autocad()

Удаляет все блоки на чертеже, выбранные с текущим описанием. @Siddharth Привет, приятно слышать, что у тебя все работает. Спасибо за публикацию изображения. Я знаю, что в T&L есть несколько языков, которые AutoCAD не поддерживает, но мне нигде не удалось найти полный список. Единственное, что меня беспокоит, это то, что настройки относятся к году разработки и тестировались только в ACAD 2017. Мы работаем над аналогичным сценарием.

## **Autodesk AutoCAD Полная версия кейгена x32/64 {{ ????????? }} 2023**

Честно говоря, я не фанат AutoCAD. Вы разочаруетесь, используя его. Это еще не идеально. В нем есть некоторые недостатки. Я нашел это слишком дорого. Это также затрудняет создание целой детали по умолчанию. Будучи студентом, я изучал разработку программного обеспечения в местном колледже и нашел AutoCAD очень полезным для моих занятий. Это прекрасный инструмент для математики. Сейчас я преподаю в средней школе и изо всех сил пытаюсь вовлечь кого-либо из своих учеников в мир САПР. Изучение всего, что я мог, будучи старшекурсником, было чрезвычайно полезным для меня в этой профессии. Это великолепно! Я попробовал Nanocad в течение месяца и обнаружил, что это отличный инструмент САПР, но он не был бесплатным. Я не смог убедить своего менеджера использовать его, поэтому мне пришлось вернуться к проприетарным пакетам. Пробный период для Nanocad хорош тем, что позволяет мне понять, нравится он мне или нет. Я обнаружил, что продукт действительно отличный. Тот факт, что вы можете сначала попробовать его, дает мне большую уверенность в нем, прежде чем я куплю программное обеспечение. Я предлагаю вам попробовать сначала, чтобы увидеть, если это для вас. Обратите внимание, что пробная версия работает на ограниченной версии Autocad LT. Вам не разрешено работать непосредственно с чертежами проекта, но вы по-прежнему можете открывать макеты и работать с ними. Полная версия доступна в пробной версии после завершения пробной версии. По сути, это бесплатная альтернатива более известным программам САПР, но она не предлагает всех функций. На самом деле в нем отсутствуют многие более продвинутые функции, которые я привык использовать в других программах САПР. AutoCAD — довольно дорогая программа, хотя и обладает чрезвычайно широким набором возможностей. Итак, если вы хотите что-то дешевле, мы рекомендуем вам ознакомиться со списком ниже. Autodesk, AutoCAD и некоторые другие названия, представленные в этом списке, являются зарегистрированными товарными знаками Autodesk, Inc. Я настоятельно рекомендую вам ознакомиться с нашим списком лучших бесплатных программ САПР, чтобы выбрать лучшее из них. 1328bc6316

## **Autodesk AutoCAD Скачать бесплатно Бесплатный лицензионный ключ С лицензионным ключом For PC 2022**

Хотя все программы AutoCAD имеют много схожих элементов и функций, вам все равно нужно изучать их по-разному. На самом деле, лучший способ научиться использовать AutoCAD — это начать и привыкнуть к нему, не перегружаясь сложностью. На следующих страницах предлагаются несколько советов по изучению того, как использовать AutoCAD, которые просты для понимания, и лучше всего начать с них. Когда вы освоитесь с программным обеспечением, попробуйте поискать в Интернете дополнительные руководства. AutoCAD очень проста в освоении и использовании. Я считаю AutoCAD чем-то вроде обучения рисованию. Простая программа позволяет рисовать легкие формы. Хотя обучающая программа может помочь новичкам в изучении AutoCAD, она может и не понадобиться. Однако, если вы серьезно относитесь к изучению программного обеспечения, важно пройти программу обучения, чтобы научиться его использовать. Учебная программа может позволить вам получить больше знаний о программном обеспечении, чтобы вы могли совершенствовать свои навыки, когда дойдете до того, что захотите создавать сложные проекты. **3. Сколько команд мне нужно выучить, чтобы хотя бы приблизиться к экспертному уровню?** С чего начать изучение этого программного обеспечения? Можете ли вы дать мне представление о том, что связано с изучением этого программного обеспечения? Если вы новичок, сколько команд потребуется, чтобы выучить все, и если вы продвинутый эксперт, сколько команд вам когда-либо потребуется выучить? AutoCAD — очень простая в освоении программа. Есть много руководств, которые помогут новичкам в черчении. Изучить AutoCAD можно за один день или за несколько недель практики. Есть много разных способов научиться его использовать, начиная от специализированных программ обучения и заканчивая учебными пособиями, но ключ в том, чтобы следовать учебным пособиям, чтобы хорошо изучить его.

автокад скачать для виндовс 7 модели автокад скачать бесплатно автокад скачать пиратка автокад скачать пробную версию на русском автокад 2018 скачать пробную версию автокад скачать пробную версию автокад 2019 скачать пробную версию автокад 2020 скачать пробную версию автокад 2021 скачать пробную версию lisp для автокада скачать

Программное обеспечение AutoCAD предлагает широкие возможности обучения, а также курсы и другие учебные ресурсы. Часто компании, использующие этот тип программного обеспечения, отправляют новых сотрудников для обучения, если они плохо знакомы с программным обеспечением. Обучение может проводиться онлайн с помощью компьютерной программы или в классе. После завершения обучения вновь обученные сотрудники могут пройти тест, чтобы подтвердить, что они обладают знаниями, необходимыми для использования AutoCAD. Вы должны быть в состоянии использовать онлайн-сайт, даже если у вас нет предыдущих знаний о программном обеспечении. Веб-сайт Autodesk Academy хорошо организован и содержит отличную презентацию. Вы также можете перенести свои занятия в режиме реального времени. Это лучший сервис по обучению работе с программным обеспечением для тех, кто хочет максимально эффективно использовать свое время для обучения. Рисование — основная функция всех инструментов рисования. Давайте кратко рассмотрим инструменты рисования в AutoCAD. Команда | Инструменты рисования |

Инструменты рисования –| Линия: Б – | Сплошной: С – | Форма: F –| Лицо: S –| Поверхность: Ф Вы можете видеть, что когда вы впервые открыли AutoCAD, вы можете нарисовать прямоугольник, а курсор изменится на крестик в верхнем левом углу экрана — это означает, что вы можете использовать инструменты рисования в программе, и что вы должным образом настроены инструменты рисования. Начать использовать AutoCAD просто — достаточно активировать его. Чтобы убедиться, что он остается активированным на протяжении всей программы, вам нужно установить его на «всегда включено»:

- Нажмите на кнопку в правом верхнем углу экрана (рядом с часами)
- Затем выберите вариант из выпадающего меню

Создать чертеж в AutoCAD довольно просто, хотя важно понимать, что вы должны тщательно планировать свои чертежи. Если вы только немного спланируете и не продумаете все до конца, вы можете получить очень запутанный рисунок, в котором есть некоторые вопросы, в которых вы, возможно, никогда не разберетесь.

Чем больше времени вы потратите на практику, тем быстрее вы станете опытным пользователем AutoCAD. Когда вы думаете о том, сколько ваших рук когда-либо двигалось и сколько вы сделали, представьте, что вы могли бы сделать, если бы приложили столько усилий к тому, как вы работаете в САПР. Если у вас возникли проблемы с изучением САПР, пришло время изменить свой подход, выбрав метод, который, по вашему мнению, подходит именно вам. Будьте в курсе событий, и вы будете наслаждаться своим новым хобби. Вы всегда можете попросить о помощи, и вы всегда можете попрактиковаться, чтобы стать лучше. Если у вас есть компьютер поблизости, вы можете использовать его для практических занятий практически бесплатно. Вы можете чувствовать разочарование, если не можете освоить определенный навык или инструмент, и вам нужно время, чтобы понять, как с этим справиться. Вы можете чувствовать себя уверенно, когда делаете что-то не так, но вы гораздо менее уверены, когда совершаете ошибку. В этом нет ничего необычного, и вскоре вы научитесь управлять требованиями программы к вам. Продолжайте читать, чтобы получить несколько советов о том, как получить максимальную отдачу от тренировочного времени. Есть много причин, по которым люди не могут изучать AutoCAD. Во-первых, они совершают фундаментальную ошибку, например, не знают, какой должна быть буква F на калькуляторе. Во-вторых, их не научили навыкам рисования. Третья причина – их уровень математических способностей. Вчетвертых, их не научили пользоваться программой. Если вы сможете определить и преодолеть все эти проблемы, то вы окажетесь в гораздо лучшем положении, чем если бы вы просто прыгнули в глубокий конец и попытались учиться самостоятельно. Вместо того, чтобы пытаться изучить каждый инструмент рисования, я предпочитаю, чтобы студенты работали над рисунком, но я не учу их напрямую, как использовать каждый из них. Вместо этого я даю им материалы для рисования и говорю: «Создайте картину, используя эти материалы». Я позволяю им бороться с рисунком, пока они не запутаются. Таким образом, им нужно заново изучить процесс создания чего-либо. Это лучший способ учиться.Они обнаружат, что могут использовать любые инструменты рисования, которые им нужны, самостоятельно. Если им нужна помощь в выяснении того, как использовать тот или иной инструмент, они могут обратиться ко мне.

[https://techplanet.today/post/autodesk-autocad-descargar-clave-de-licencia-gratuita-incluye-clave-de](https://techplanet.today/post/autodesk-autocad-descargar-clave-de-licencia-gratuita-incluye-clave-de-producto-x3264-version-final-2022-espanol)[producto-x3264-version-final-2022-espanol](https://techplanet.today/post/autodesk-autocad-descargar-clave-de-licencia-gratuita-incluye-clave-de-producto-x3264-version-final-2022-espanol)

**7. Мне нужно знать, как пользоваться мышью...** У меня есть друг, который использует мышь. Но она продолжает говорить мне использовать клавиатуру. Я не знаю, что вы имеете в виду, когда используете мышь. Что ты имеешь в виду? **5. В какой момент мне нужно приобрести рабочее место для полной версии AutoCAD? Чем отличается лицензия LT от лицензии полной версии?** Я думаю, что лицензирование — это вопрос номер один для новичков. Многие организации не хотят покупать несколько лицензий для каждого человека в организации. Хорошей новостью является то, что вы можете получить 2D-лицензию AutoCAD LT за символическую плату. Если вы хотите научиться использовать САПР и являетесь новичком, я бы порекомендовал вам получить лицензию LT. Программное обеспечение AutoCAD может занять много времени, и оно недешево. Однако это требование для многих специалистов, работающих в таких областях, как архитектура, инженерия или дизайн продукта. Для людей, которые не считают это полным решением для черчения, существует множество других программ, которые больше подходят для большинства профессионалов. Тем не менее, есть несколько вещей, которые следует учитывать, прежде чем выбрать один из них. Однако найти надежный и недорогой онлайн-курс может быть непросто. Интернет настолько полон недостоверной информации, что выбор веб-сайта может стать проблемой. Вот несколько шагов, которые необходимо предпринять, прежде чем записаться на курс:

- Знайте точно, что вы хотите узнать и что вам нужно, чтобы узнать это.
- Создайте солидный список навыков и функций, которые вы хотите изучить.
- Подумайте также о том, чтобы пройти курс 3D, если вы планируете заняться черчением и дизайном.

Если вы просто хотите начать работу с AutoCAD, вам лучше всего подойдет подробное пошаговое видеоруководство. Вы также можете создать собственное руководство по эксплуатации AutoCAD с помощью веб-сайта Autodesk.

<https://www.webcard.irish/autocad-24-2-с-ключом-продукта-for-windows-2023/> <https://qubah-decor.com/autodesk-autocad-скачать-бесплатно-включая-ключ-пр/> <http://marianthefoodie.com/autocad-24-1-скачать-торрент-for-mac-and-windows-2022/>

<https://finlandtravel.fi/wp-content/uploads/2022/12/elfrterr.pdf>

<https://serkit.ru/wp-content/uploads/2022/12/karlary.pdf>

[https://mohacsihasznos.hu/advert/xforce-keygen-autocad-2022-64-bit-%d1%81%d0%ba%d0%b0%d1](https://mohacsihasznos.hu/advert/xforce-keygen-autocad-2022-64-bit-%d1%81%d0%ba%d0%b0%d1%87%d0%b0%d1%82%d1%8c-hot/) [%87%d0%b0%d1%82%d1%8c-hot/](https://mohacsihasznos.hu/advert/xforce-keygen-autocad-2022-64-bit-%d1%81%d0%ba%d0%b0%d1%87%d0%b0%d1%82%d1%8c-hot/)

<https://amnar.ro/wp-content/uploads/2022/12/falwarr.pdf>

[https://superyacht.me/advert/%d1%82%d0%b8%d0%bf-%d0%bb%d0%b8%d0%bd%d0%b8%d0%b9-](https://superyacht.me/advert/%d1%82%d0%b8%d0%bf-%d0%bb%d0%b8%d0%bd%d0%b8%d0%b9-%d0%b0%d0%b2%d1%82%d0%be%d0%ba%d0%b0%d0%b4-%d1%81%d0%ba%d0%b0%d1%87%d0%b0%d1%82%d1%8c-free/) [%d0%b0%d0%b2%d1%82%d0%be%d0%ba%d0%b0%d0%b4-](https://superyacht.me/advert/%d1%82%d0%b8%d0%bf-%d0%bb%d0%b8%d0%bd%d0%b8%d0%b9-%d0%b0%d0%b2%d1%82%d0%be%d0%ba%d0%b0%d0%b4-%d1%81%d0%ba%d0%b0%d1%87%d0%b0%d1%82%d1%8c-free/)

[%d1%81%d0%ba%d0%b0%d1%87%d0%b0%d1%82%d1%8c-free/](https://superyacht.me/advert/%d1%82%d0%b8%d0%bf-%d0%bb%d0%b8%d0%bd%d0%b8%d0%b9-%d0%b0%d0%b2%d1%82%d0%be%d0%ba%d0%b0%d0%b4-%d1%81%d0%ba%d0%b0%d1%87%d0%b0%d1%82%d1%8c-free/)

[https://educationkey.com/wp-content/uploads/2022/12/Autocad\\_\\_\\_FREE.pdf](https://educationkey.com/wp-content/uploads/2022/12/Autocad___FREE.pdf)

<https://mountainvalleyliving.com/wp-content/uploads/2022/12/2022-INSTALL.pdf>

<https://pyrodudes.com/wp-content/uploads/2022/12/oswkal.pdf>

<https://turn-key.consulting/2022/12/16/скачать-autocad-2020-для-студентов-top/>

[https://mydreamfinances.com/index.php/2022/12/16/autocad-24-0-скачать-бесплатно-cracked-3264](https://mydreamfinances.com/index.php/2022/12/16/autocad-24-0-скачать-бесплатно-cracked-3264bit-2022/) [bit-2022/](https://mydreamfinances.com/index.php/2022/12/16/autocad-24-0-скачать-бесплатно-cracked-3264bit-2022/)

<https://shalamonduke.com/autodesk-autocad-скачать-бесплатно-с-серийным-ключ/>

[https://sprachennetz.org/advert/%d1%81%d0%ba%d0%b0%d1%87%d0%b0%d1%82%d1%8c-autoca](https://sprachennetz.org/advert/%d1%81%d0%ba%d0%b0%d1%87%d0%b0%d1%82%d1%8c-autocad-%d0%b4%d0%bb%d1%8f-%d0%bd%d0%be%d1%83%d1%82%d0%b1%d1%83%d0%ba%d0%b0-fixed/) [d-%d0%b4%d0%bb%d1%8f-%d0%bd%d0%be%d1%83%d1%82%d0%b1%d1%83%d0%ba%d0%b0](https://sprachennetz.org/advert/%d1%81%d0%ba%d0%b0%d1%87%d0%b0%d1%82%d1%8c-autocad-%d0%b4%d0%bb%d1%8f-%d0%bd%d0%be%d1%83%d1%82%d0%b1%d1%83%d0%ba%d0%b0-fixed/) [fixed/](https://sprachennetz.org/advert/%d1%81%d0%ba%d0%b0%d1%87%d0%b0%d1%82%d1%8c-autocad-%d0%b4%d0%bb%d1%8f-%d0%bd%d0%be%d1%83%d1%82%d0%b1%d1%83%d0%ba%d0%b0-fixed/)

<https://biotechyou.com/скачать-бесплатно-autocad-20-1-с-лицензионным-к/> [https://www.bg-frohheim.ch/bruederhofweg/advert/%d1%81%d0%ba%d0%b0%d1%87%d0%b0%d1](https://www.bg-frohheim.ch/bruederhofweg/advert/%d1%81%d0%ba%d0%b0%d1%87%d0%b0%d1%82%d1%8c-autocad-23-1-%d1%81-%d0%bb%d0%b8%d1%86%d0%b5%d0%bd%d0%b7%d0%b8%d0%be%d0%bd%d0%bd%d1%8b%d0%bc-%d0%ba%d0%bb%d1%8e%d1%87%d0%be%d0%bc-x32-64-2022/) [%82%d1%8c-autocad-23-1-%d1%81-](https://www.bg-frohheim.ch/bruederhofweg/advert/%d1%81%d0%ba%d0%b0%d1%87%d0%b0%d1%82%d1%8c-autocad-23-1-%d1%81-%d0%bb%d0%b8%d1%86%d0%b5%d0%bd%d0%b7%d0%b8%d0%be%d0%bd%d0%bd%d1%8b%d0%bc-%d0%ba%d0%bb%d1%8e%d1%87%d0%be%d0%bc-x32-64-2022/)

[%d0%bb%d0%b8%d1%86%d0%b5%d0%bd%d0%b7%d0%b8%d0%be%d0%bd%d0%bd%d1%8b%d0](https://www.bg-frohheim.ch/bruederhofweg/advert/%d1%81%d0%ba%d0%b0%d1%87%d0%b0%d1%82%d1%8c-autocad-23-1-%d1%81-%d0%bb%d0%b8%d1%86%d0%b5%d0%bd%d0%b7%d0%b8%d0%be%d0%bd%d0%bd%d1%8b%d0%bc-%d0%ba%d0%bb%d1%8e%d1%87%d0%be%d0%bc-x32-64-2022/) [%bc-%d0%ba%d0%bb%d1%8e%d1%87%d0%be%d0%bc-x32-64-2022/](https://www.bg-frohheim.ch/bruederhofweg/advert/%d1%81%d0%ba%d0%b0%d1%87%d0%b0%d1%82%d1%8c-autocad-23-1-%d1%81-%d0%bb%d0%b8%d1%86%d0%b5%d0%bd%d0%b7%d0%b8%d0%be%d0%bd%d0%bd%d1%8b%d0%bc-%d0%ba%d0%bb%d1%8e%d1%87%d0%be%d0%bc-x32-64-2022/) <https://www.tltleague.com/wp-content/uploads/2022/12/taingarm.pdf> <https://treelovellc.com/wp-content/uploads/2022/12/elleger.pdf>

Как и любой новый навык, изучение САПР поначалу может быть трудным. CAD означает программное обеспечение для автоматизированного проектирования, и навигация по нему может быть сложной и запутанной, если у вас нет опыта работы с ней. Но если вы заинтересованы в обучении и готовы потратить время и усилия, чтобы действительно понять это, это может стоить того. Помимо изучения того, как использовать программное обеспечение, такое как AutoCAD, также важно регулярно практиковать то, что вы изучаете. Изучение AutoCAD на самом деле просто вопрос изучения того, как использовать программное обеспечение и ознакомиться со всеми доступными командами. Хотя это так, есть некоторые дополнительные навыки, которые будут полезны после того, как вы изучите AutoCAD и начнете использовать его в своем проекте. Прежде всего, это умение читать и рисовать в двухмерной (2D) и трехмерной (3D) перспективе. Узнайте, как точно нарисовать 2D- и 3D-чертеж AutoCAD. Это базовые навыки, необходимые для создания чего-то с дизайном и эстетикой в AutoCAD. Научитесь читать и рисовать в двухмерной (2D) и трехмерной (3D) перспективе. Узнайте, как точно нарисовать 2D- и 3D-чертеж AutoCAD. Это базовые навыки, необходимые для создания чего-то с дизайном и эстетикой в AutoCAD. Если у вас есть четкое представление о сложности AutoCAD и о том, как подойти к его изучению, попробуйте. Как только вы научитесь создавать 2D-модель, вы уже научитесь создавать 3D-модель. Основные шаги очень похожи, поэтому, если вы освоили самые основы 2D-дизайна, вы будете впереди в обучении созданию 3D-

моделей. **Вот чему нужно научиться в первую очередь**

Прежде чем углубиться в изучение AutoCAD, вы должны научиться пользоваться мышью и рисовать основные фигуры, такие как линии, круги, прямоугольники, квадраты и треугольники.Чтобы научиться пользоваться мышью и создавать основные фигуры, необходимо иметь базовые знания об аналоговом рисовании и сочетаниях клавиш на компьютере. Например, вы можете научиться делать в SketchUp следующее: